**THE ONLY PERSON THAT CALLS AND CHECKS ON ME EVERYDAY IS THE GUY FROM INDIA WHO WANTS TO DISCUSS MY CAR WARRANTY.** 

# **David A.Cox On YouTube!**

### **<https://www.youtube.com/watch?v=fL9YjjYdxJs>**

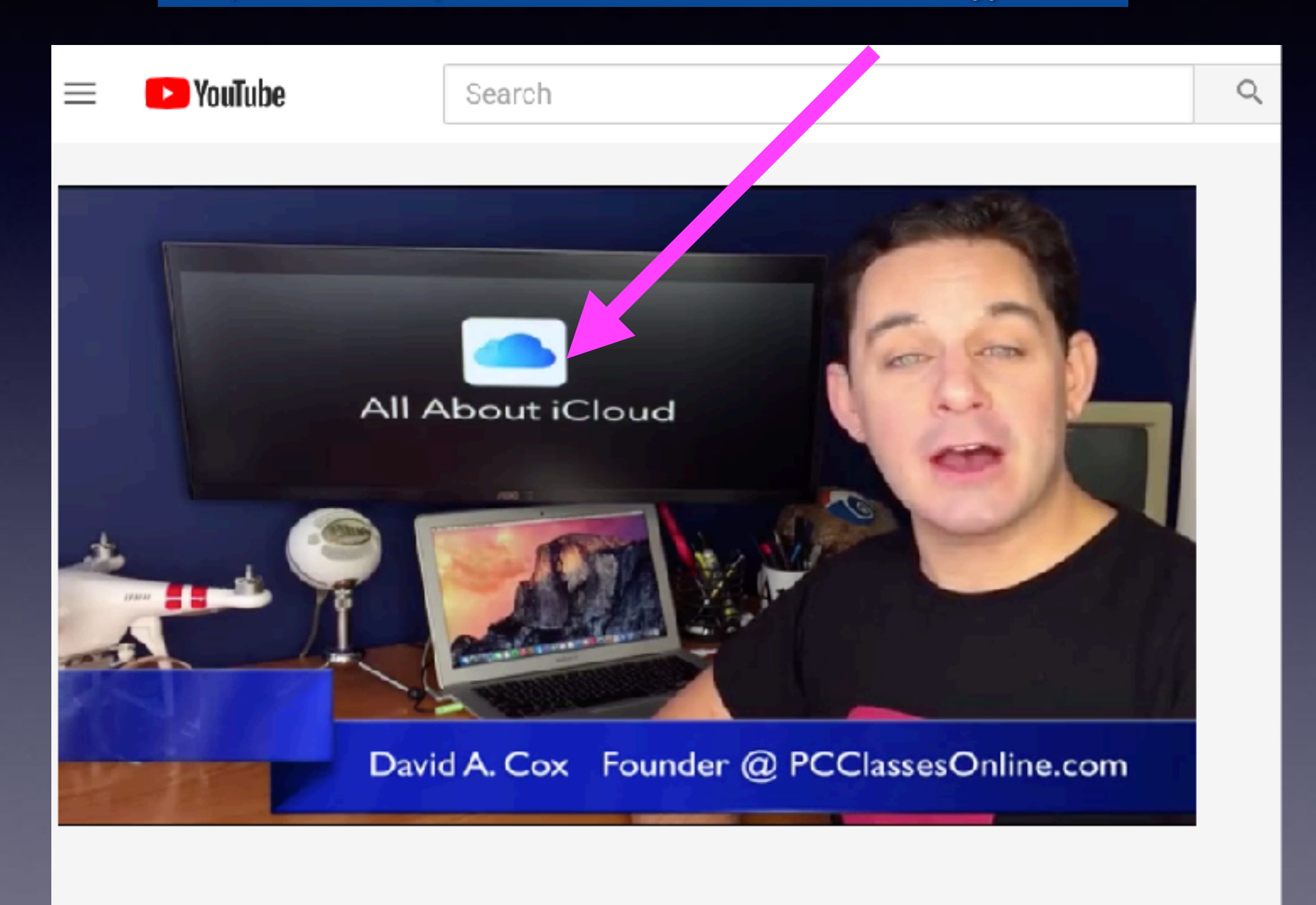

# **iPhone, iPad & Mac Basics**

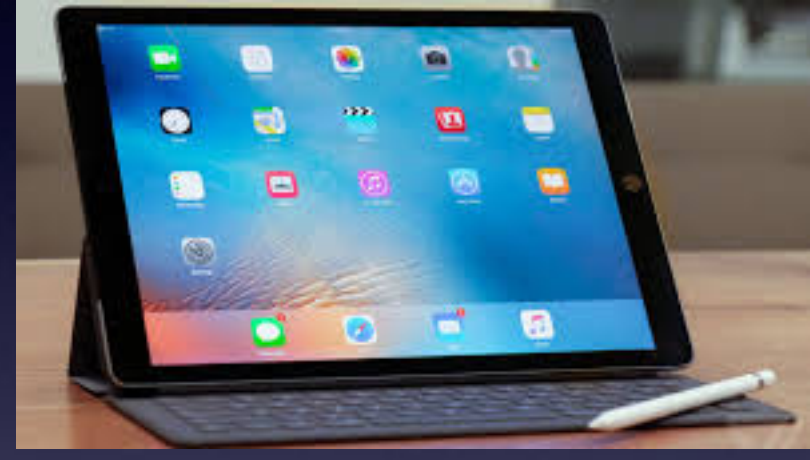

**Jan. 16, 2020**

# **Welcome to the Abilene Mac Users Group!**

**A class for all levels of understanding!**

### **My Slides Are Pathway To Learning…**

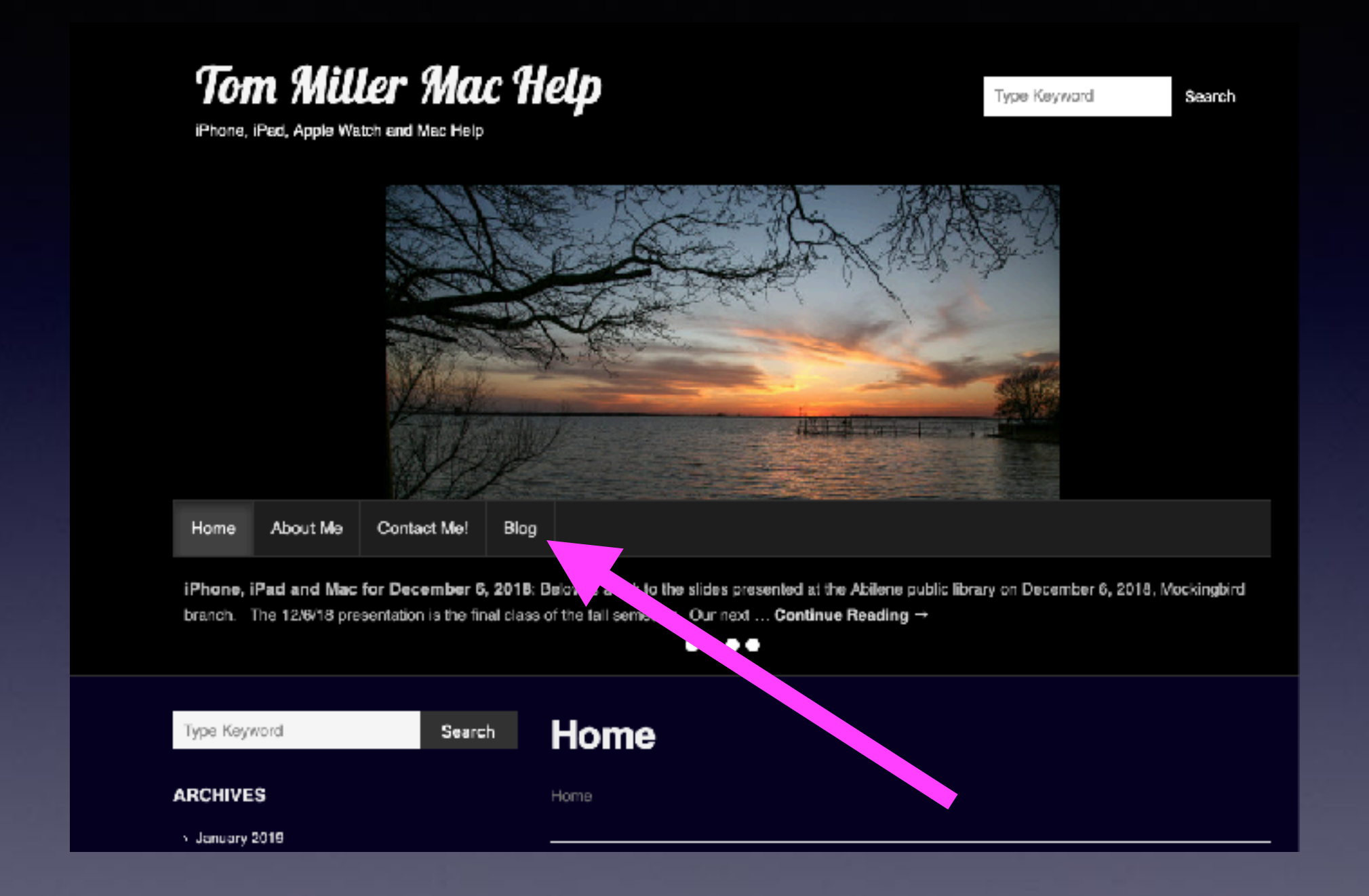

**This is a learning class…somethings may be new to you. Learning (a foreign language) is not easy.**

# **Call, Text, Email Me Don't Hesitate!!!!!!**

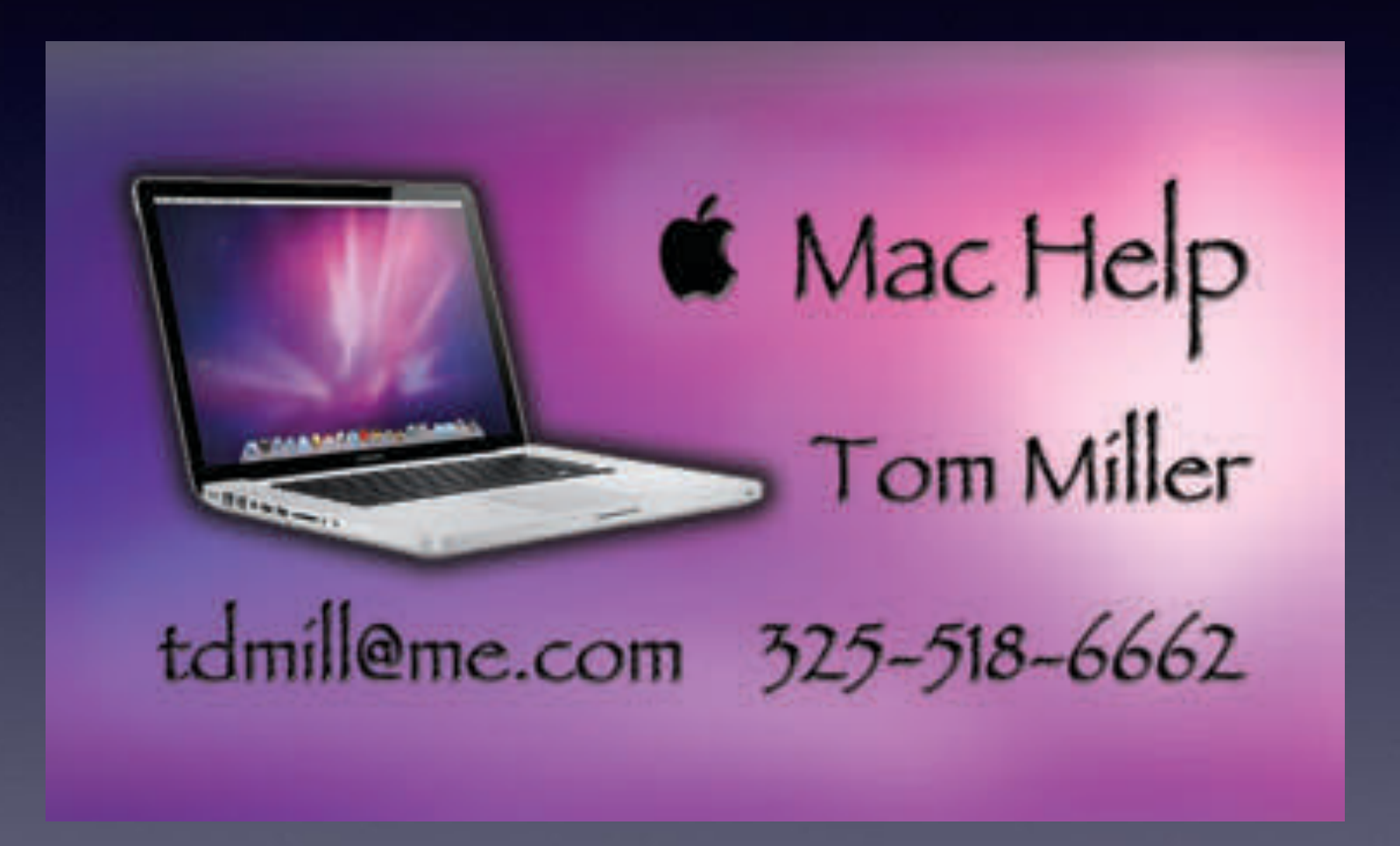

# **Scam, Scam, Scam!**

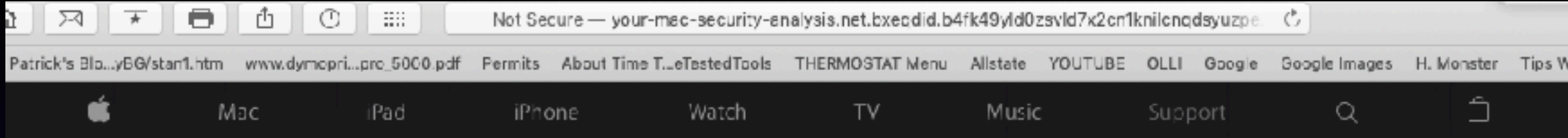

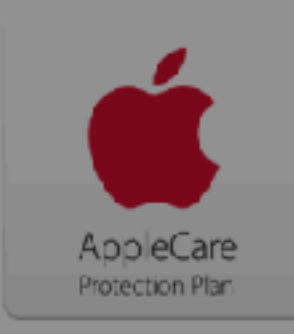

#### Your system is infected with 3 viruses!

Wednesday, October 16, 2019 8:43 AM

Your Mac Is Infected with 3 viruses. Our security check found traces of 2 malware and 1 phishing/spyware. System damage: 28.1% - Immediate removal required!

The immediate removal of the viruses is required to prevent further system damage, loss of Apps, Photos or other files. Traces of 1 phishing/spyware were found on your Mac with OSX.

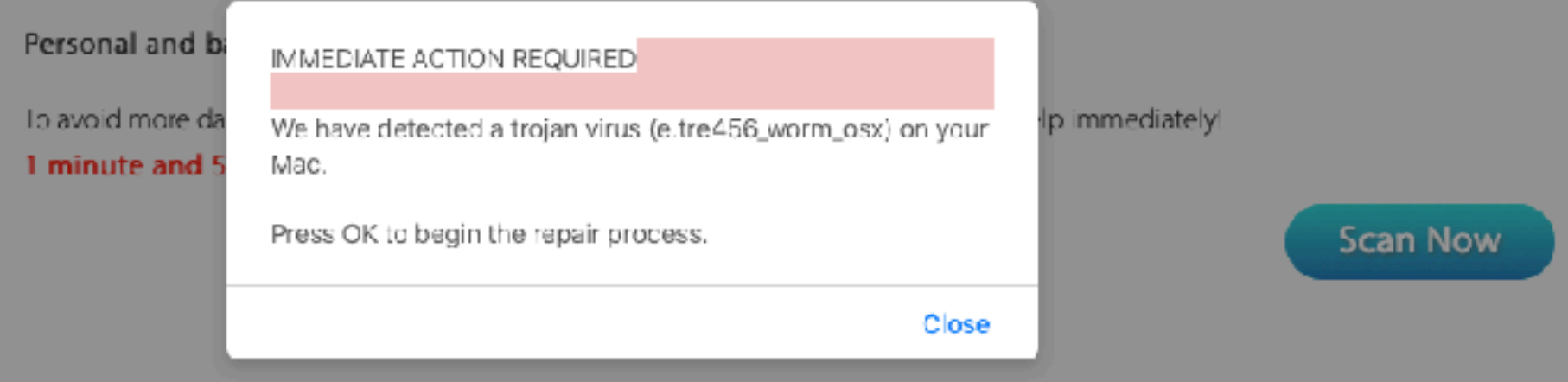

**Solution: quit Safari and then hold the shift key while starting Safari. Then clear history!**

# **After Restarting…**

#### $\bullet\bullet\bullet\quad\qquad\qquad\bullet\qquad$  $\mathbb{H}$   $\left[\begin{array}{c|c} \mathbf{0} & \mathbf{0} \end{array}\right]$   $\mathbb{H}$   $\left[\begin{array}{c|c} \mathbf{0} & \mathbf{0} \end{array}\right]$  $\circ$ a ili  $\mathbb{L}$

the bestoffersonline.stream/?utm\_term=6748396999407566095&clickverify=1&utm\_content= ×

[1] All-in-One Mulg Businesses Patrick's Blou.y36ystant.htm www.dymopril.pro\_0000.pdf Permits About Time TubTestedTools THERMOSTAT Menu Allstate YOUTUBE OLLI Google Google mages H. Monster Tips WP

#### **O** Deceptive Website Warning

This website may try to trick you into doing something dangerous, like installing software or disclosing personal or financial information, like passwords, phone numbers, or credit cards.

> Show Details Go Back

 $>$ 

**This is why you may want to use Safari!**

# **These Are The People Trying To Scam You!**

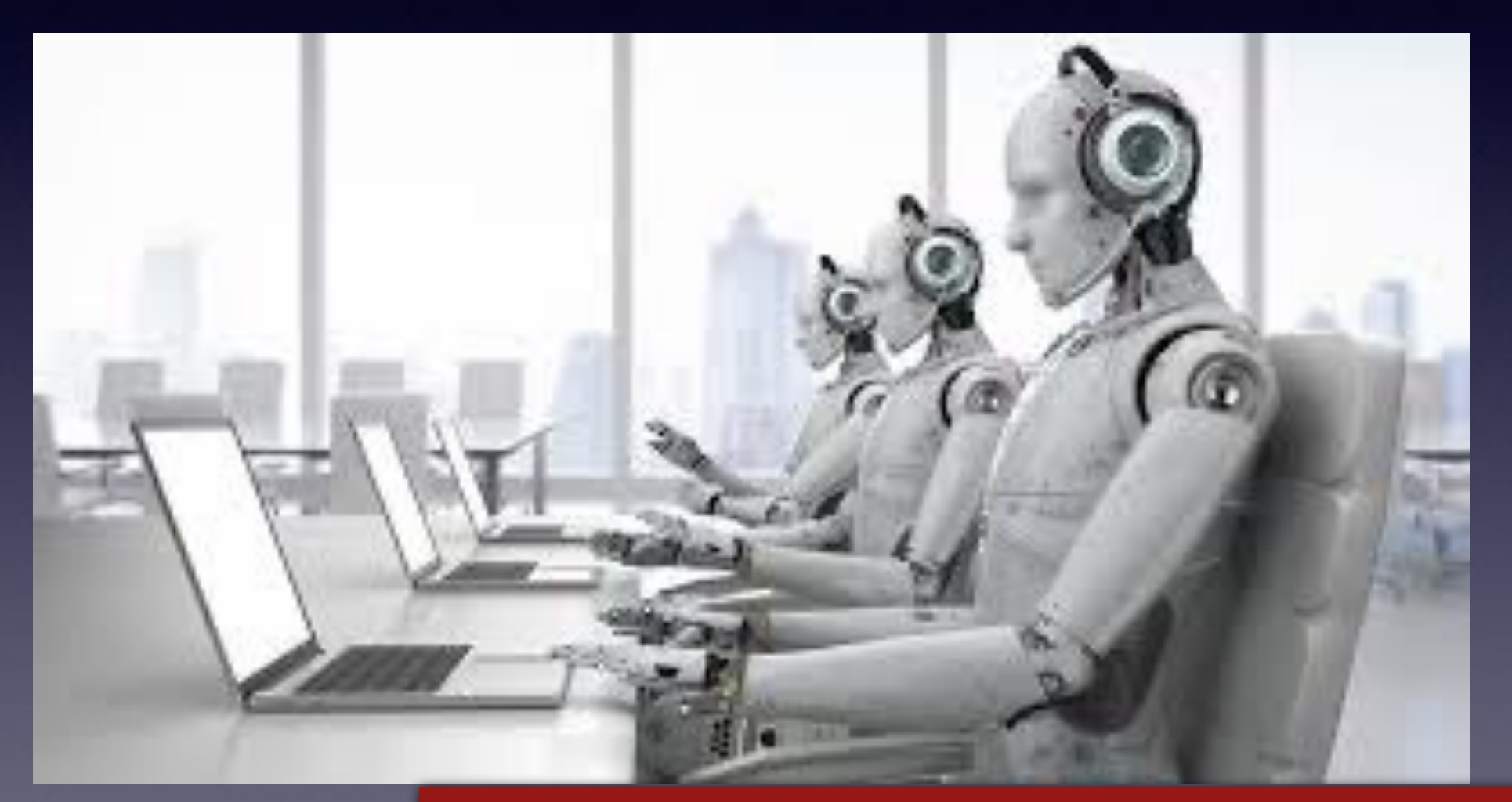

**And they are very "talented"!**

### **For a long time The Computer Is (was) King!**

### **In the digital world…**

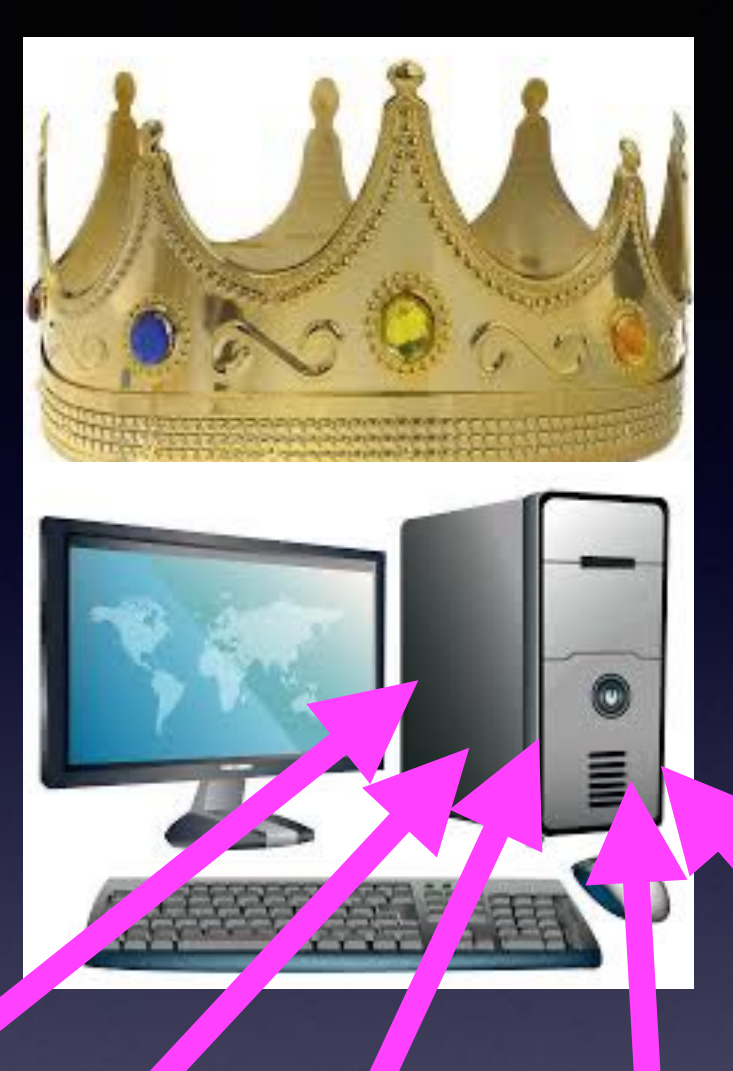

**CDs Pictures Songs Documents, etc. The computer was the "collector" of your data!**

# **Somebody Realized There Is A Problem With This Model!**

**Computers break down! Computers are stolen! Computers have limited space! Computers "catch" viruses! Too many people get on the same computer. On and On…** 

**I need to constantly plug in all the devices I own! Other things "break down".** 

# **Do You Remember?**

**Your first transistor radio? Your first cd player? Your first point and shoot camera? Your first audio recorder? Your first computer? 1988 significant day for me. First media player? 8 Track player. First iPhone? First iPad? Do you remember when you signed up for an Apple ID?**

# **What Did iPhone Replace?**

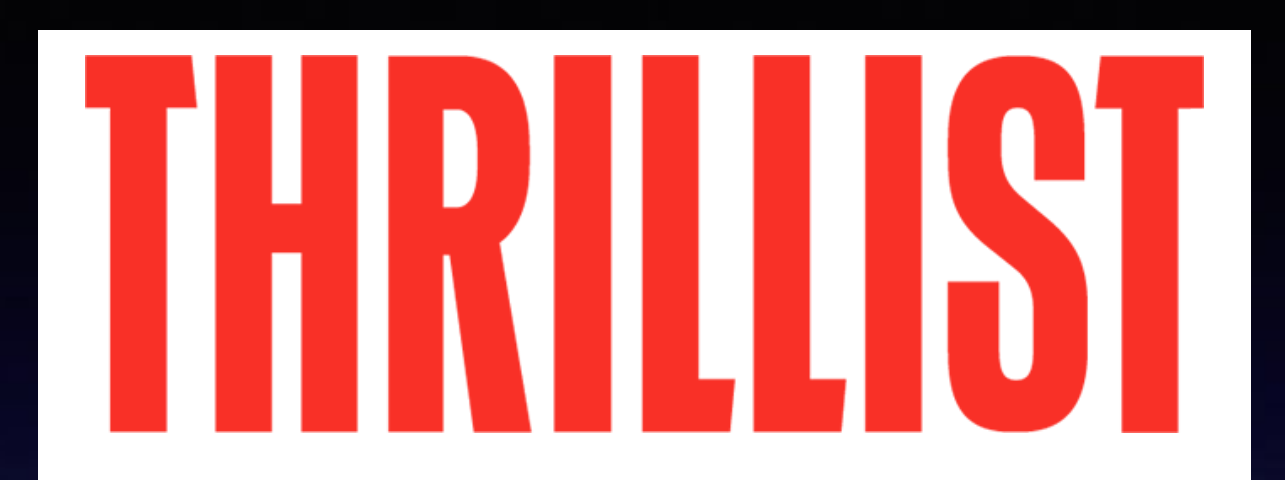

TECH

### *[33 Things You Used To Own That Your](https://www.thrillist.com/tech/things-you-don-t-need-to-buy-if-you-have-an-iphone-tech-that-has-been-replaced-by-your-iphone) iPhone Replaced*

#### By WIL FULTON Published On 03/23/2015 Published On 03/23/2015 By WIL FULTON @WilFulton

Generat Wifulf wom now, we'll tell our grandchildren tales of forgotten places, lost to time, called "Circuit City," "RadioShack," and "Nobody Beats the Wiz." Unfortunately for them (but luckily for you), every single item they sell is now available in that little metal box inside your pants, primarily for the low, low price of absolutely nothing.

The sheer amount of practical products that have been consolidated into your smartphone is nothing less than mind-boggling, with apps, built-in devices, and modern technology taking over so many items and gadgets we previously had to fork out our hard-earned cash-moneys for. Here are 33 things that, for all intents and purposes, you'll never need to buy again—thanks to your iPhone, Steve Jobs, and American ingenuity at its finest. Or something like that...

**When you total all the items iPhone replaces: iPhone is a cheap purchase!**

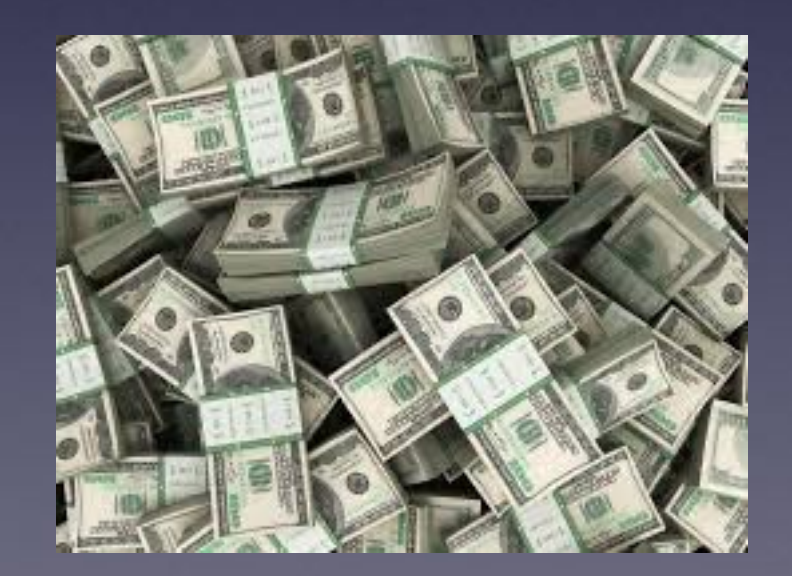

https://www.thrillist.com/tech/things-you-don-t-need-to-buy-if-you-have-an-iphone-tech-that-has-been-replaced-by-your-iphone Page 1 of 11

**In 2011 Apple Looked At Amazon Web Service and Microsoft Azure and Then Signed a Deal with Google Cloud Platform!**

**Apple iCloud service was born: 10/12/2011**

**Apple realized that its customers needed something that would keep their data safe and up to date.** 

**"iCloud" Is Not the cloud!**

**"iCloud" is Apple's brand of storage, backup, integration, synchronization!**

# **Where Is iCloud?**

**Let's rephrase! When I add a contact, when I take a picture, when I write a note; what happens and where does it go?**

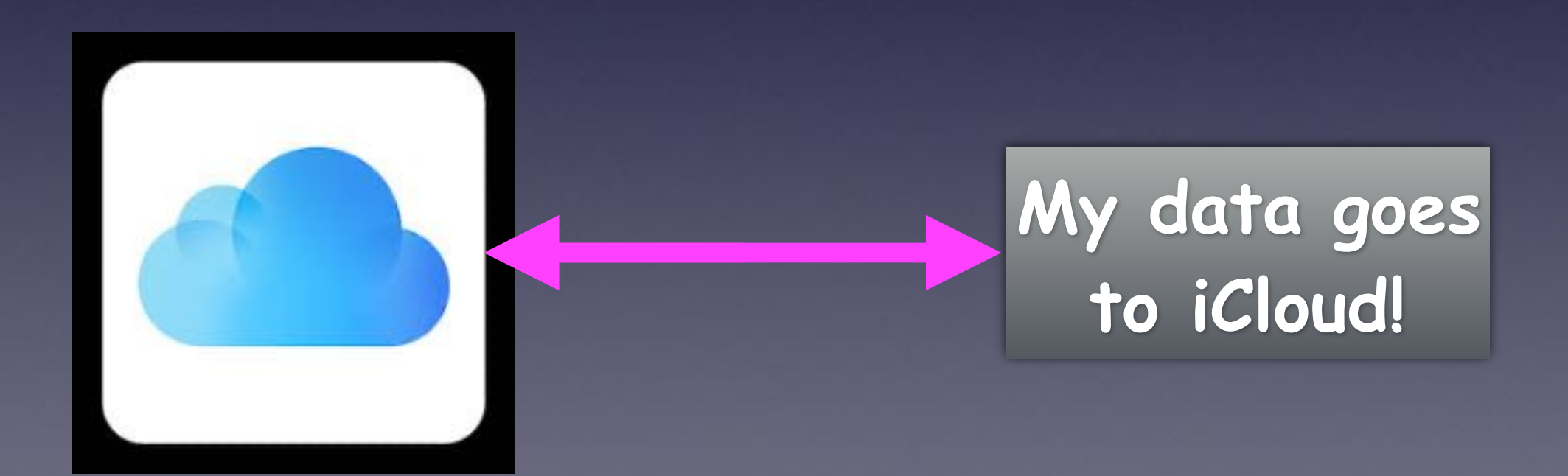

### **Apple Builds and Maintains Centers For Our Storage!**

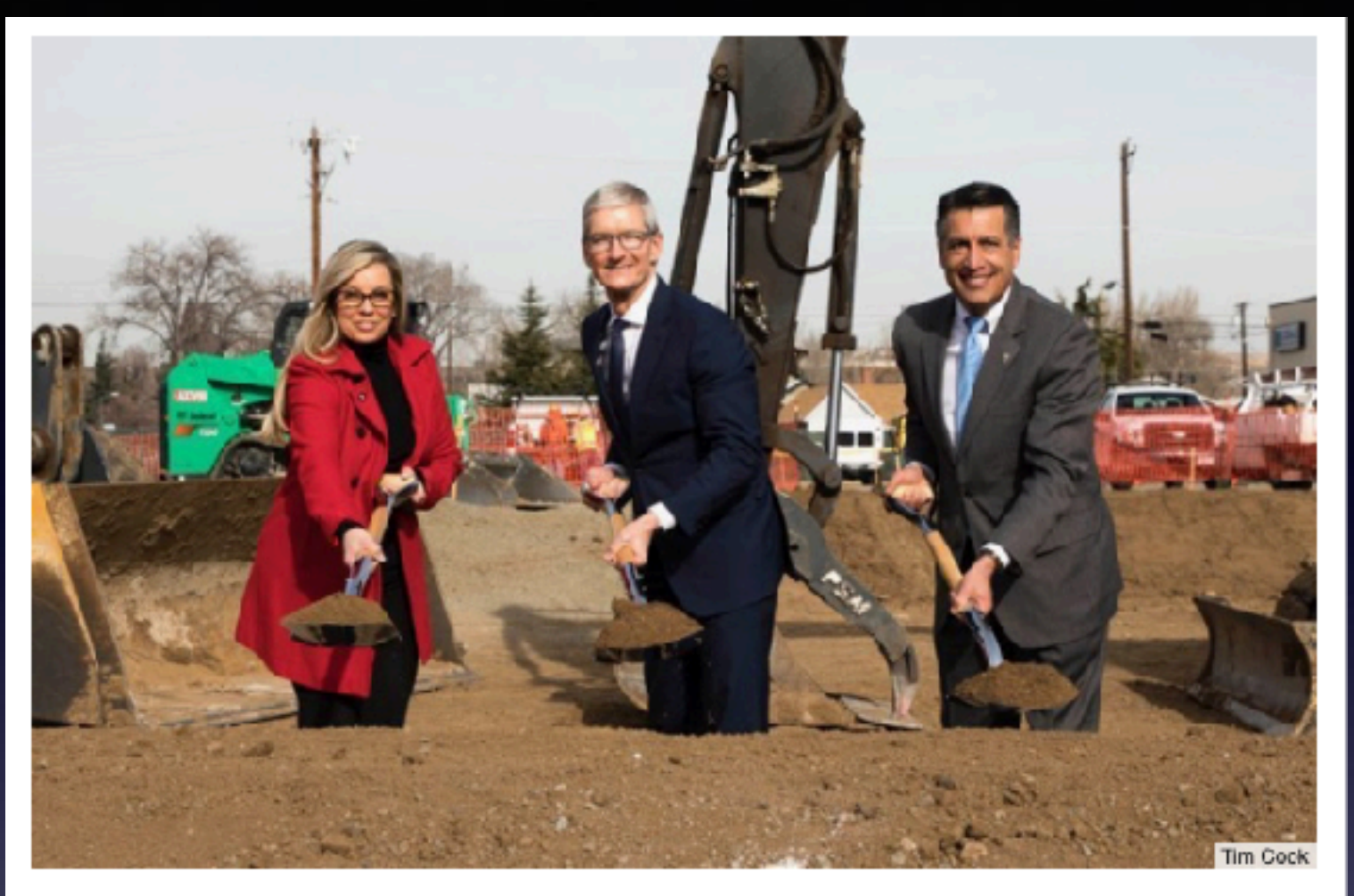

Apple CEO Tim Cook (center) breaks ground with Nevada Governor Brian Sandoval (right) and Reno Mayor Hillary Schieve (left) on a new data center.

Apple says it [plans to spend \\$10 billion on data centers](http://www.datacenterdynamics.com/content-tracks/design-build/apple-will-spend-more-than-10bn-on-us-data-centers-over-5-years/99608.fullarticle) in the U.S. alone over the next five years.

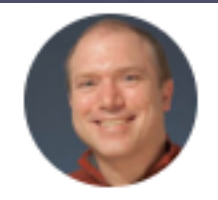

### **MAC 911**

By Glenn Fleishman, Senior Contributor, Macworld | MAY 22, 2018 5:00 AM PDT

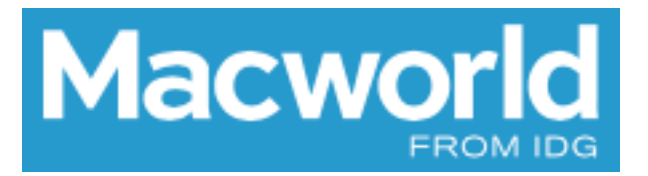

#### **HOW-TO**

### How to find out where Apple stores your iCloud data (spoiler: you can't exactly)

# **Where Can I See "My" iCloud?**

**Think of iCloud as a huge subdivision. You own a house. In it; it is a small house. You may decide to build an addition. So you can add more storage to hold more data.**

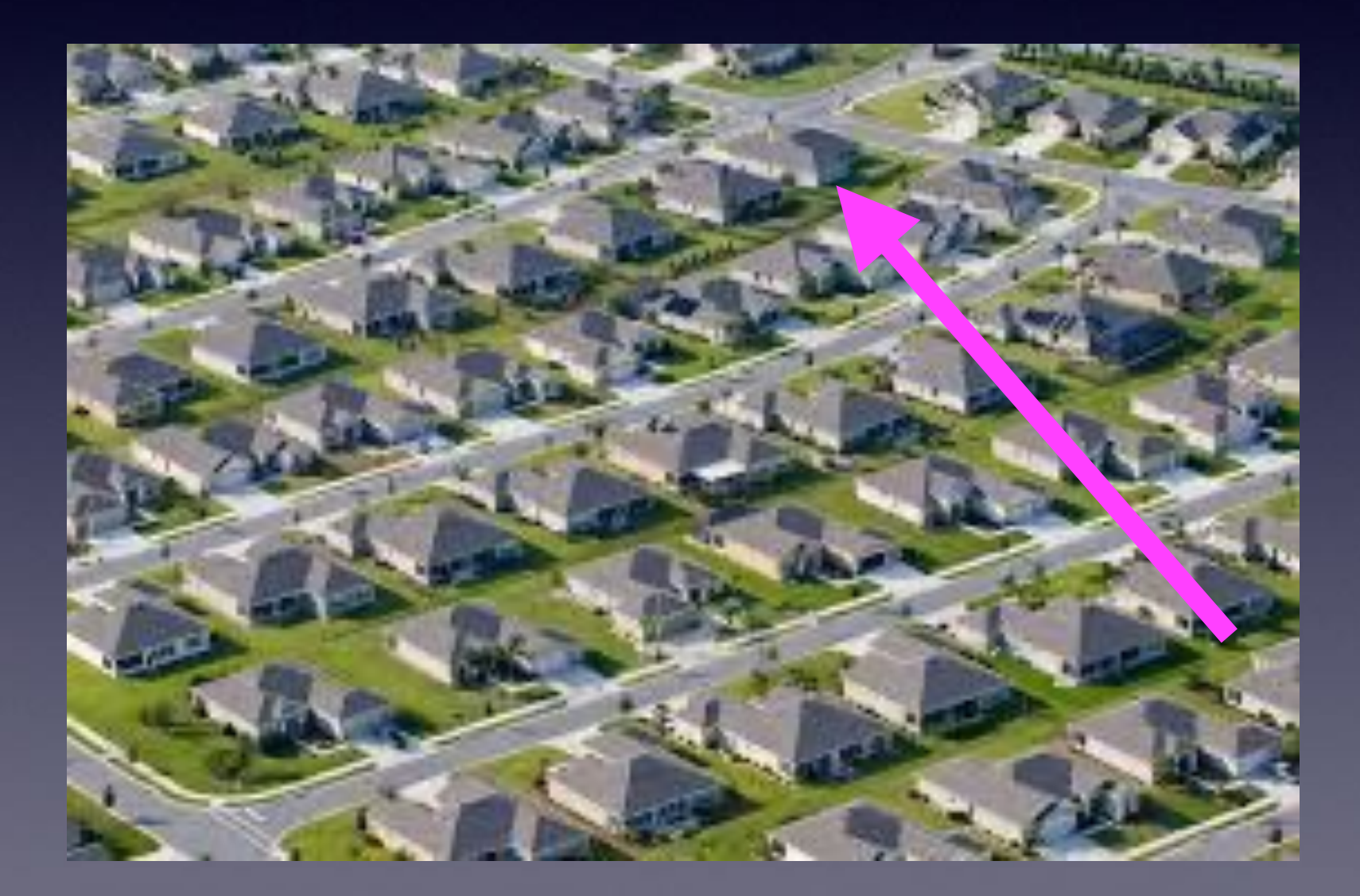

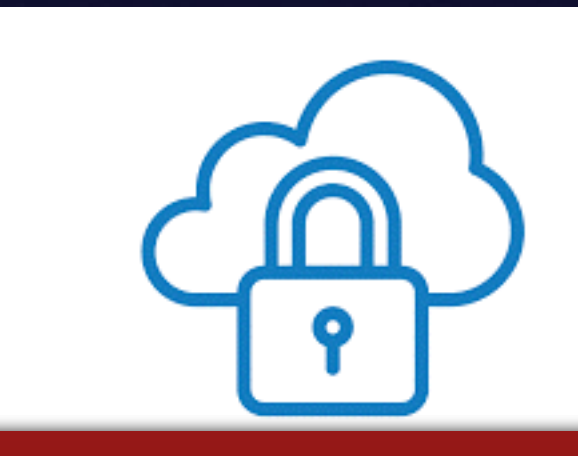

**Your house is locked and only you have the key!**

## **How Do I Get To iCloud? And Get Into My House?**

**Directions: go to [icloud.com](http://icloud.com) on any web browser: Safari, Chrome, or Firefox.**

**I'm Locked out. How do I get in (or how do I access my Notes, my Photos, my Calendar, my Contacts, etc.?** 

 **Your key to open your account is Your Apple ID and Apple ID password.**

# **iCloud Can Be Accessed Through My Computer!**

# But not (completely) my iPad or iPhone!

# **Open Safari and Type [iCloud.com](http://iCloud.com)**

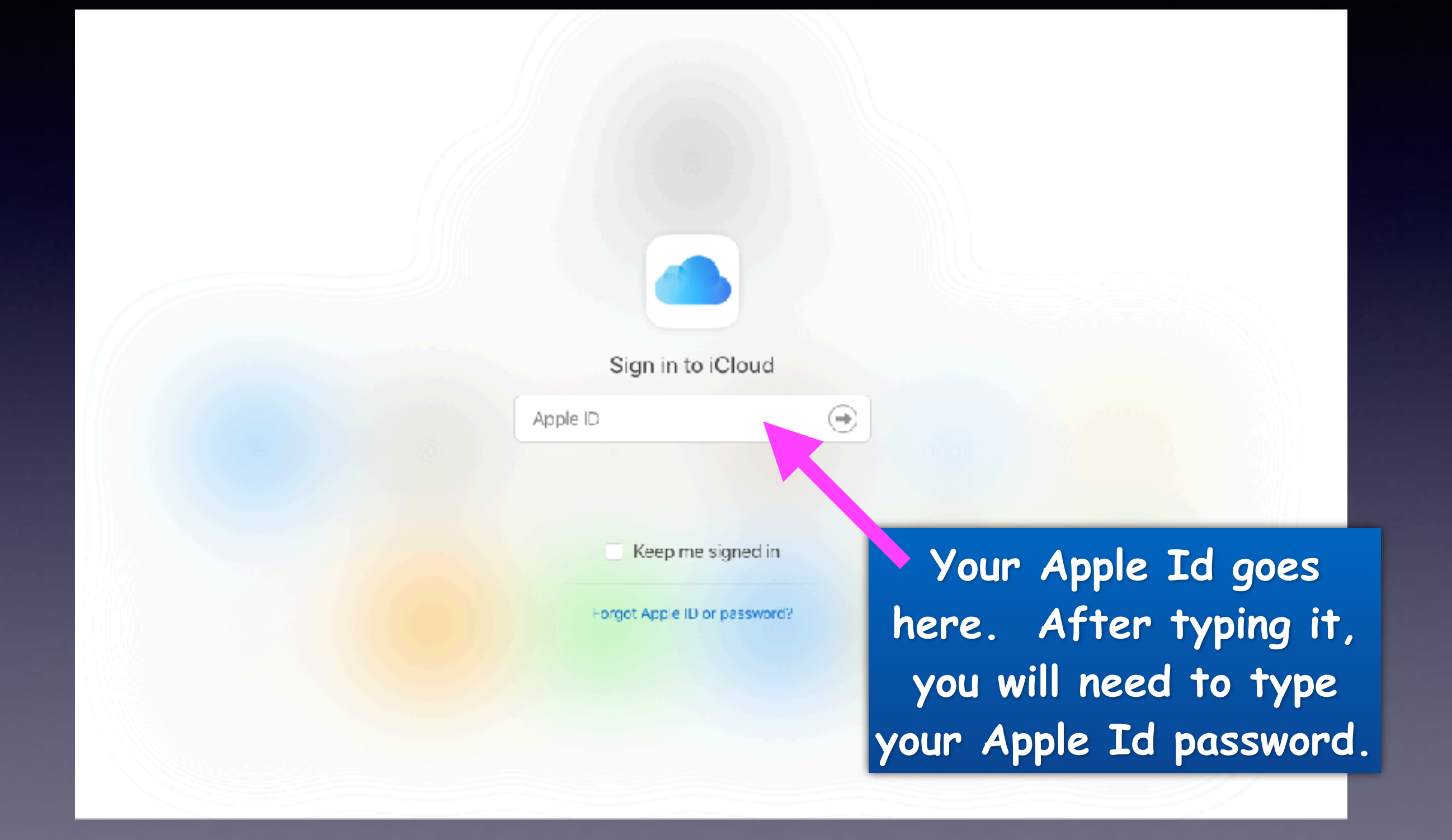

# **[iCloud.com](http://iCloud.com) On A Computer Using Safari!**

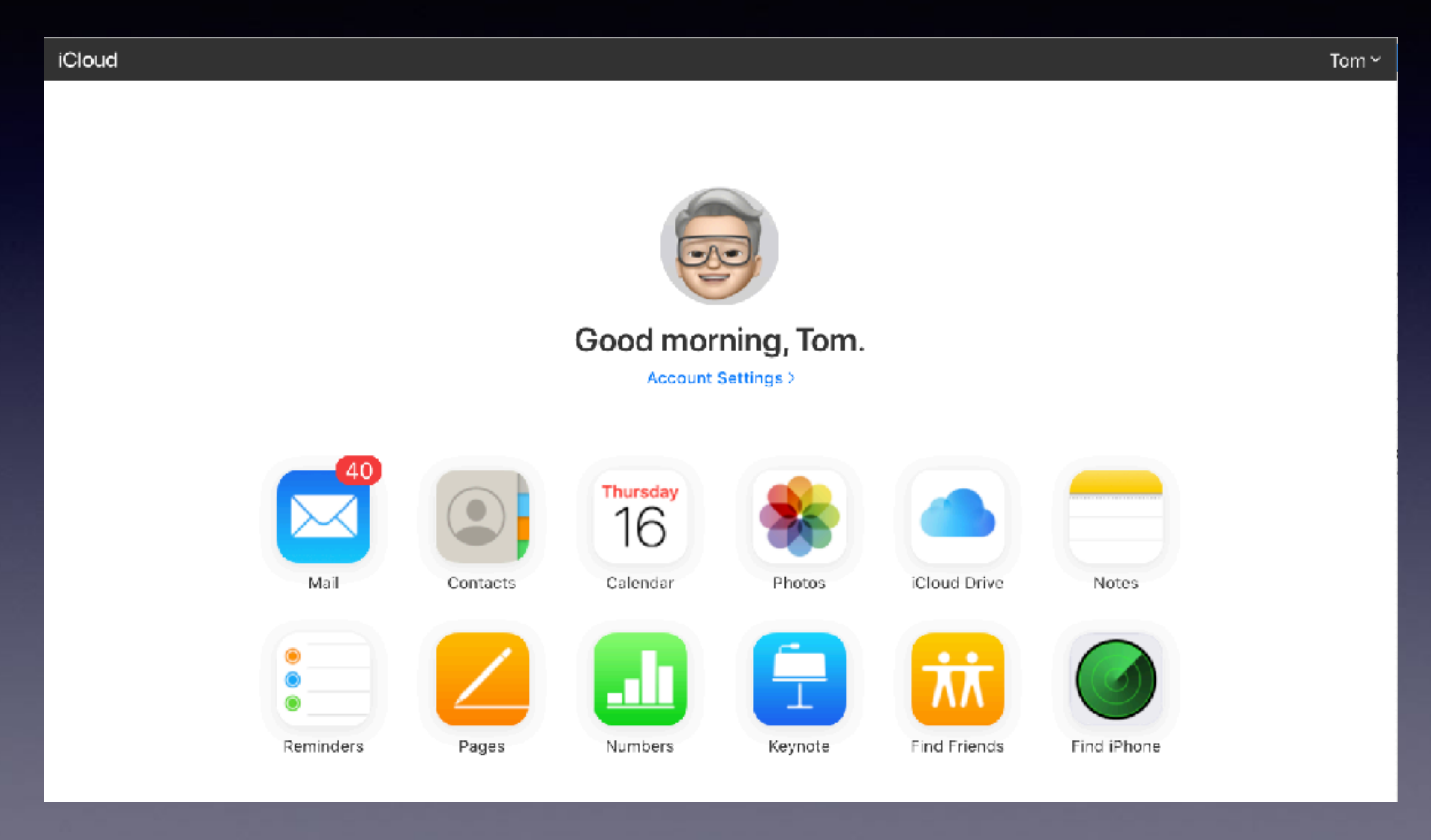

# **[iCloud.com](http://iCloud.com) On A iPad Using Safari!**

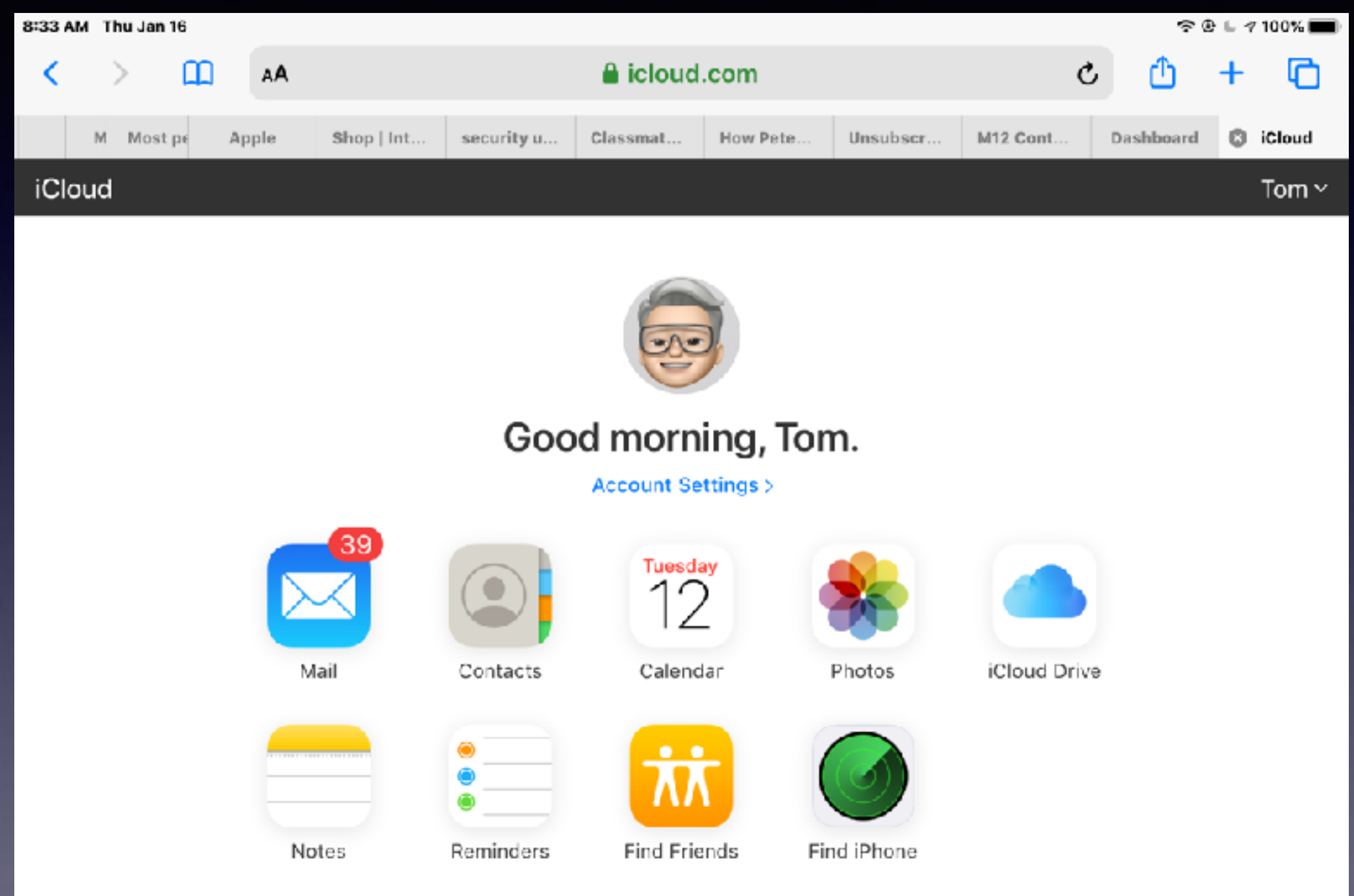

System Status | Privacy Policy | Terms & Conditions | Copyright @ 2020 Apple Inc. All rights reserved.

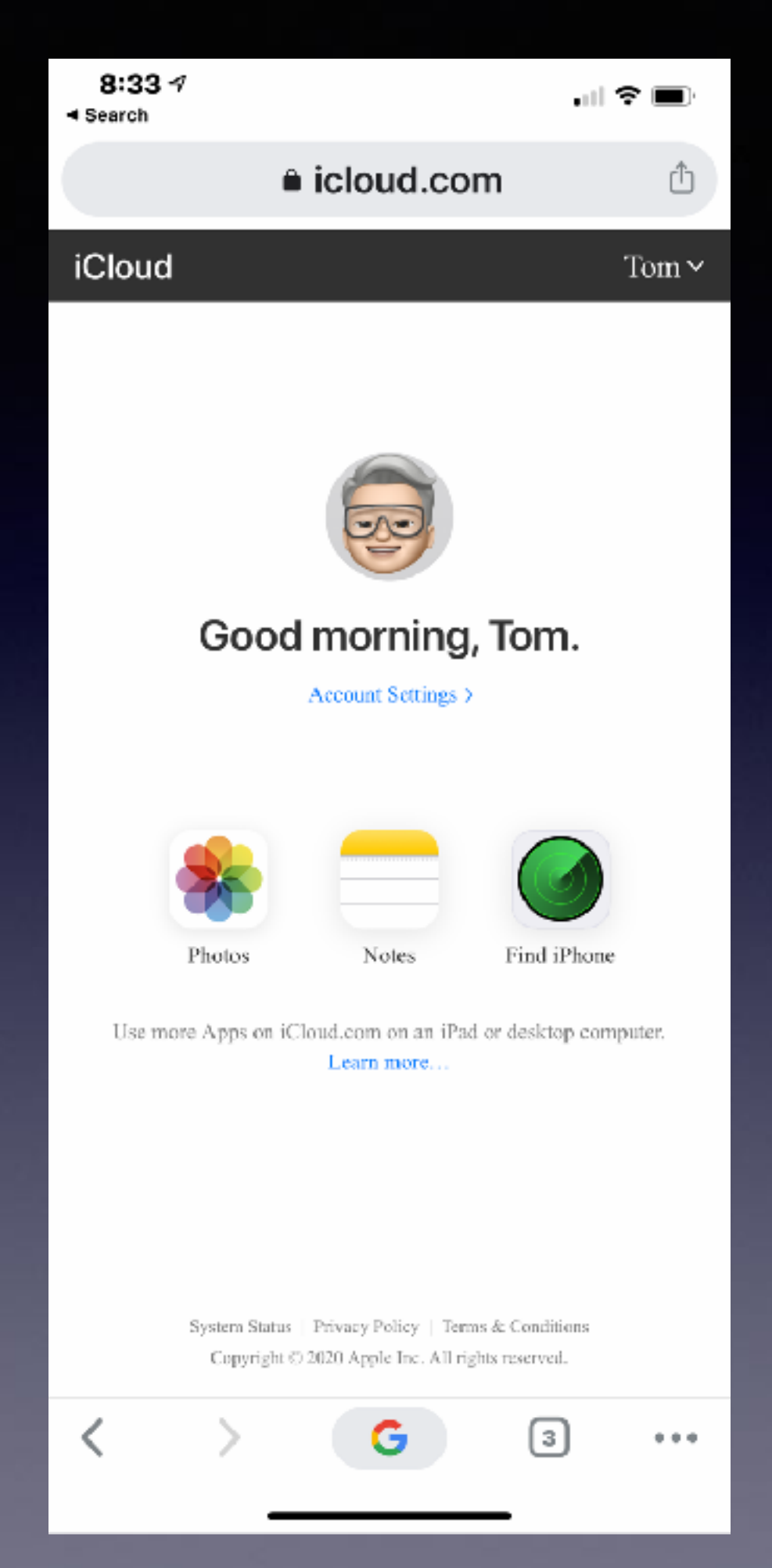

**[iCloud.com](http://iCloud.com) On An iPhone Using Safari!**

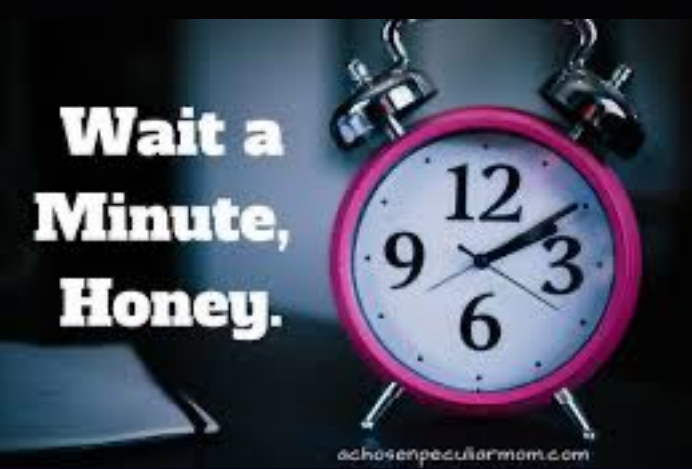

**Do You Think Apple Will Let You In With Just A Key (your Apple Id and Apple Id Password)?** 

# **Not if you were trying to do it on a new device or first time!**

**You will need a second form of "identification"! It's called Two Factor Authentication!**

### **What Is Two Factor Authentication?**

. <u>. .</u>

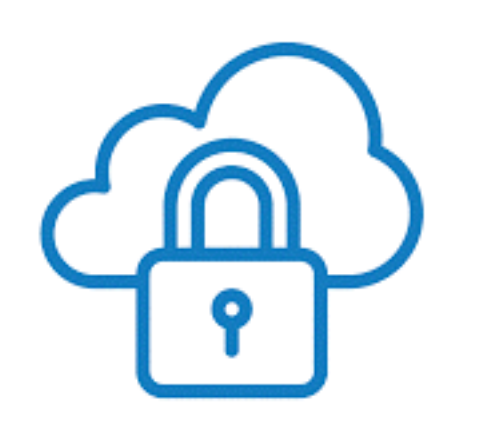

### It's all about security!

Most of you have it turned on without realizing it.

### **It's your second form of identification!**

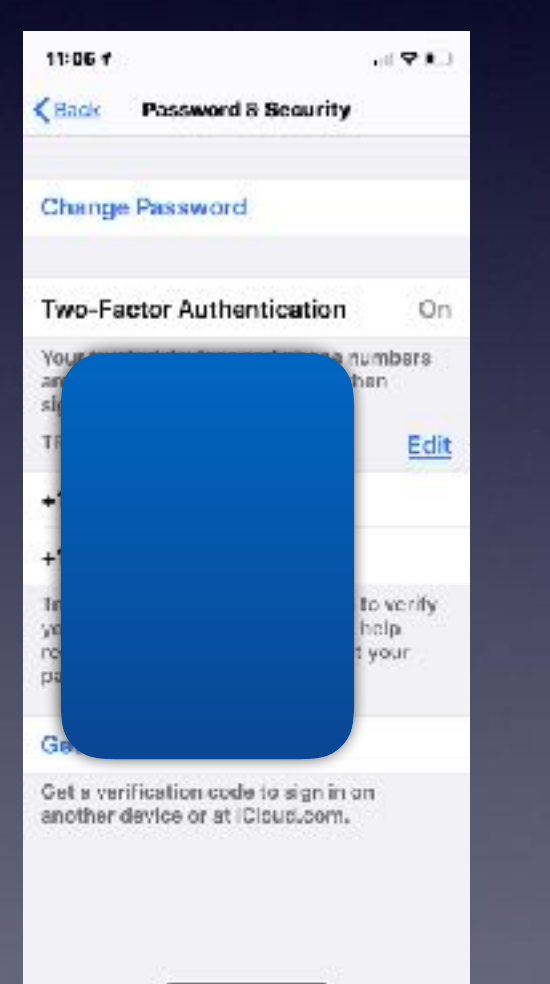

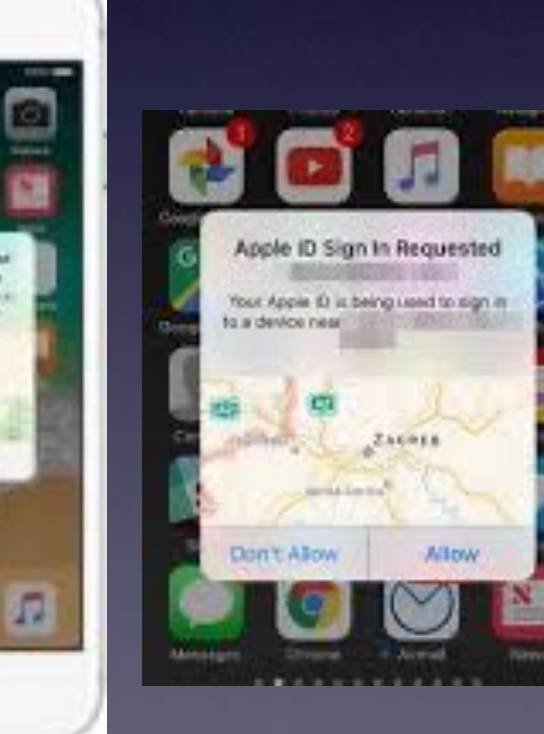

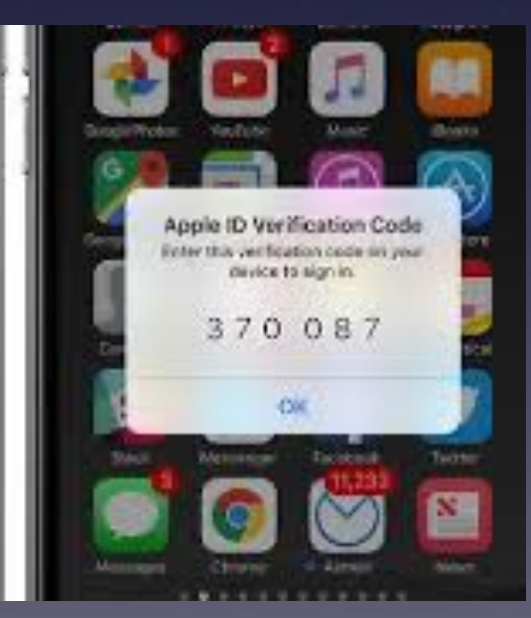

## **A Third Way To Protect Your Account!**

Apple

 $\lbrack \mathsf{m} \rbrack \rbrack$  lnbox - iCloud 7:05 AM

Your Apple ID was used to sign in to iCloud via a web browser.

To: Tom Miller

**If you are singing in for the first time; Apple will send an email confirming your "sign in"!**

Dear Tom Miller,

Your Apple ID (tdmill@me.com) was used to sign in to iCloud via a web browser.

Date and Time: January 16, 2020, 5:01 AM PST

If the information above looks familiar, you can ignore this message.

If you have not signed in to iCloud recently and believe someone may have accessed your account, go to Apple ID (https://appleid.apple.com) and change your password as soon as possible.

Apple Support

Apple ID | Support | Privacy Policy Copyright © 2020 Apple Inc. One Apple Park Way, Cupertino, CA 95014 USA. All rights reserved.

# **How Can I See My Apple ID?**

**Do I use my Apple ID & Apple ID password to sign into my iCloud account?** 

**Remember it is the "key" to unlock your "house" account!** 

**Your Apple ID is your email address.** 

**Your Apple ID password is something you will create. A minimum of 8 characters, a capital letter & a number.** 

> $\mathcal{L}$ **Open iPhone or iPad, settings, your name.**

### **Open Settings On iPhone and iPad and System Preferences on Your Mac Computer!**

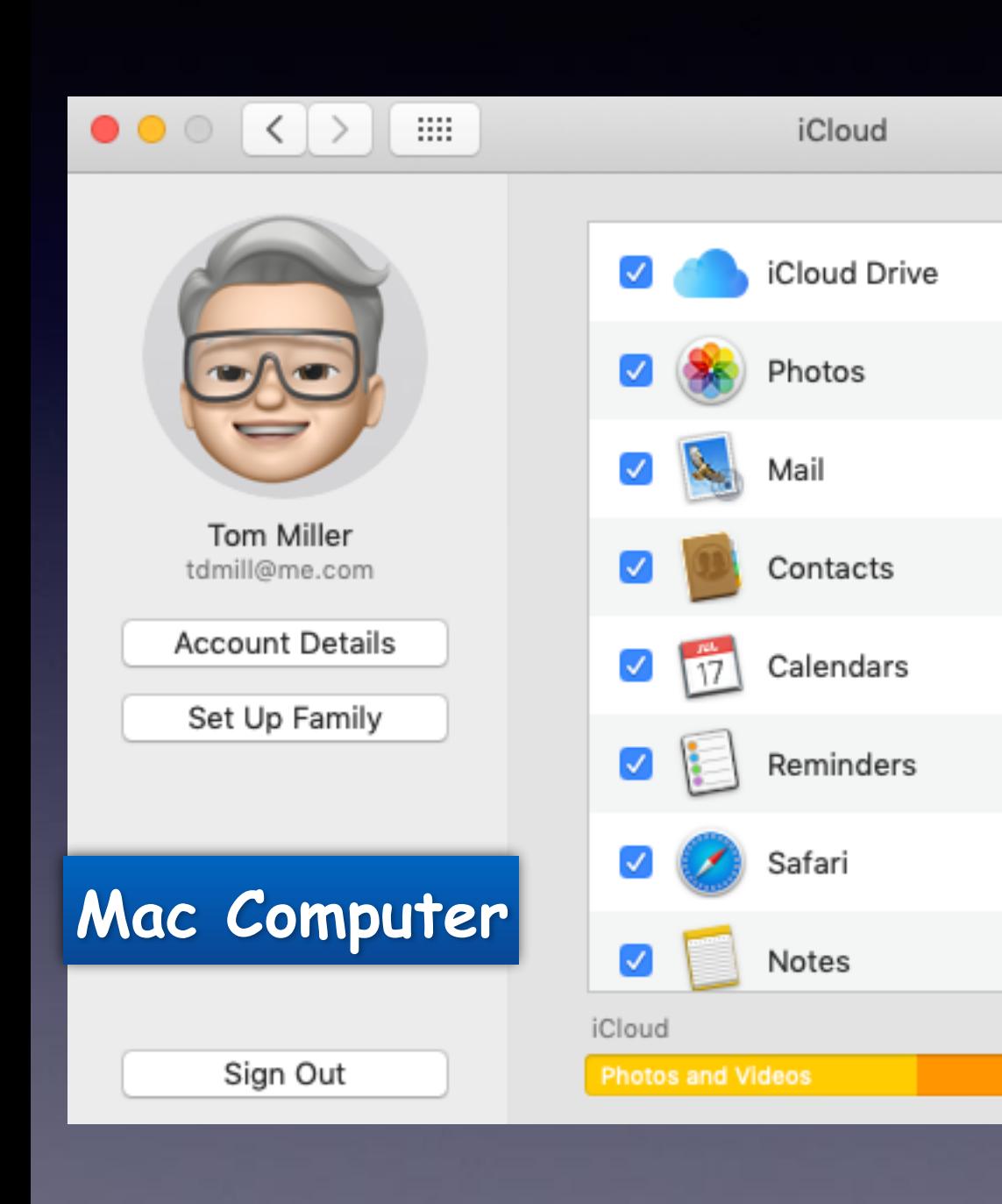

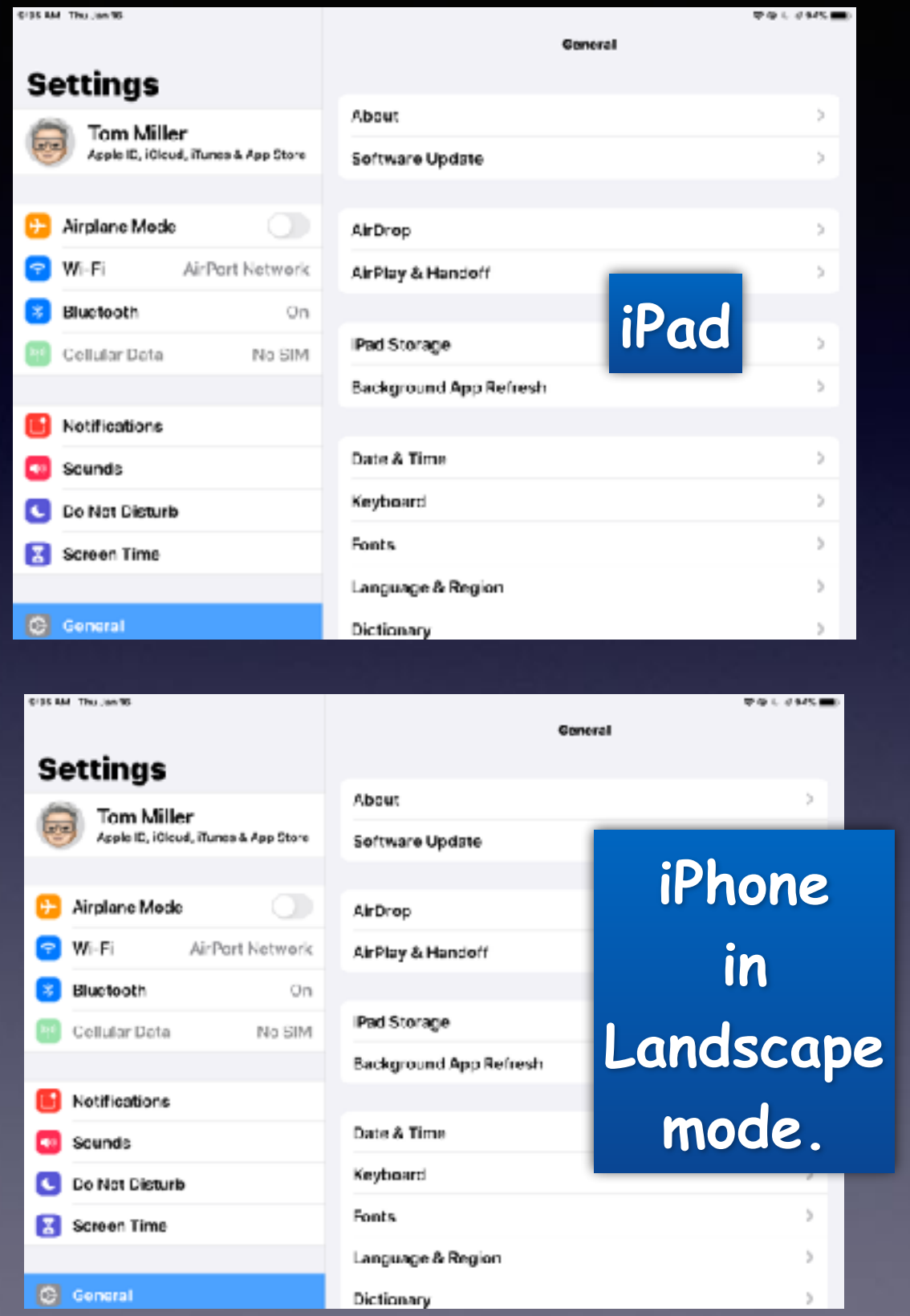

**To An Apple Person: [iCloud.com](http://iCloud.com) Is The Brain, The Central Nervous System and Your Memory.**

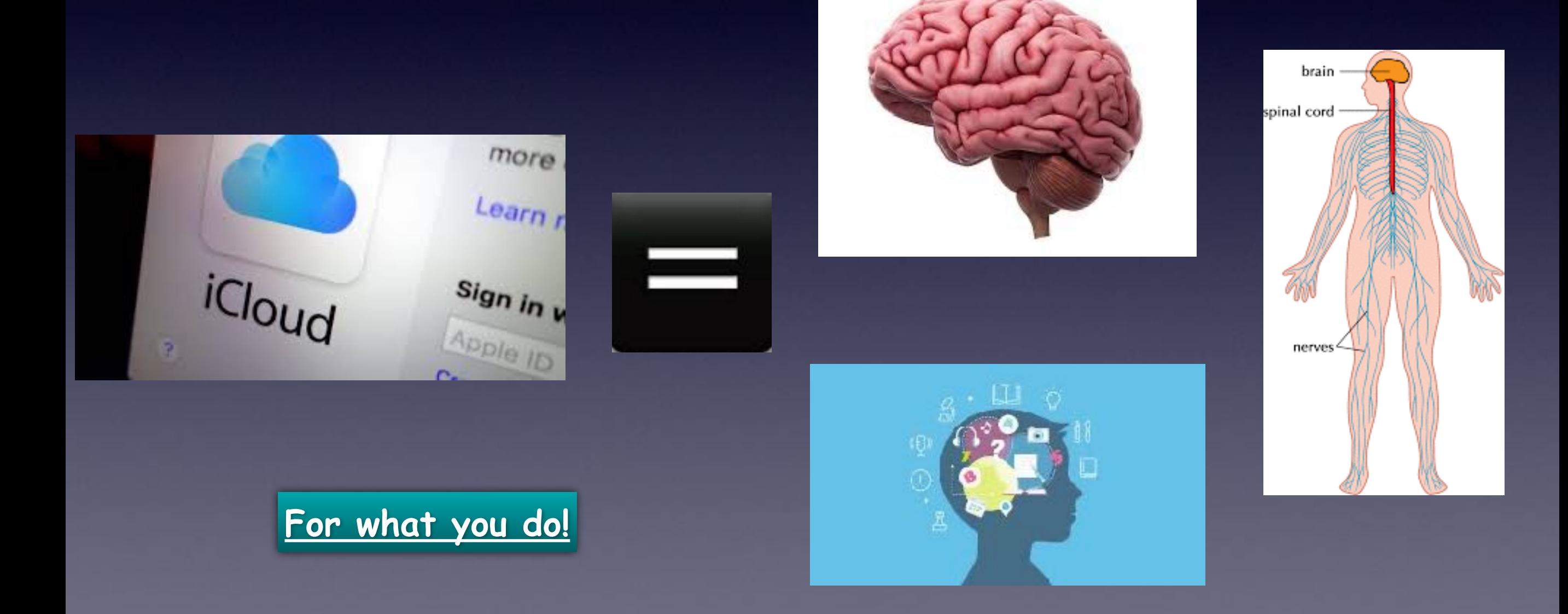

# The Be

### Use Apple Apps

**However, it is not the general consensus! 3rd party developers would like you to use their apps!**

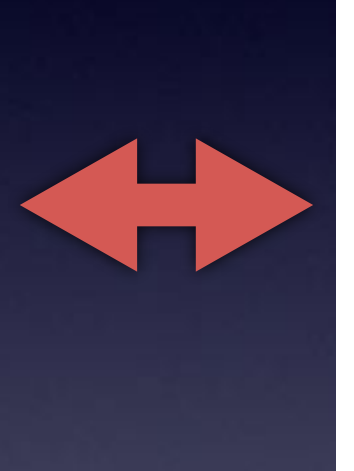

### 13 apps for your iPhone that are better than the ones Apple made

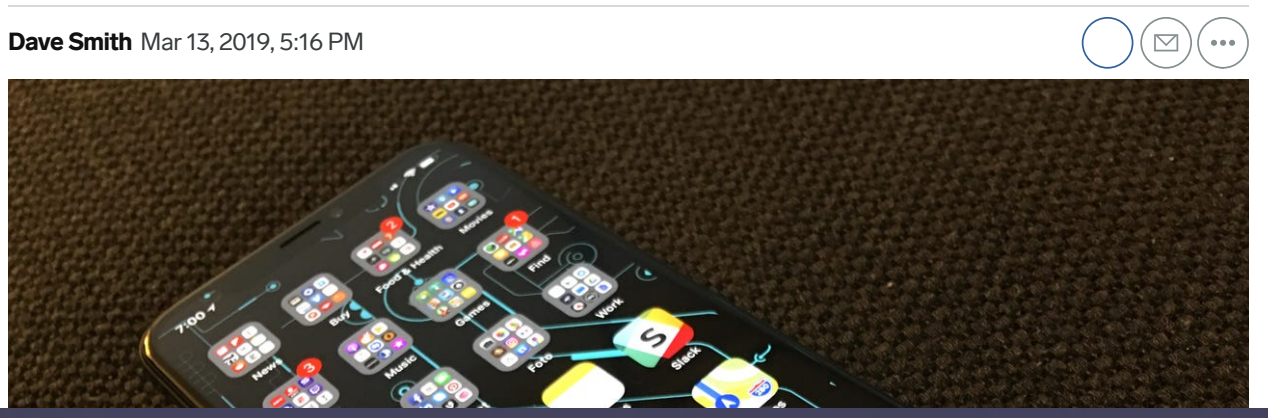

https://www.businger.com/iphone-apple-2017-1#instead-of-numbers-use-microsoft-excel-13 Page 1 of 36

**https://www.businessinsider.com/iphone-apps-better-than[apple-2017-1#instead-of-numbers-use-microsoft-excel-13](https://www.businessinsider.com/iphone-apps-better-than-apple-2017-1#instead-of-numbers-use-microsoft-excel-13)**

## **Could A Third Party App Be Better Than An Apple App?**

**Instead of Mail, use Edison Email Instead of Calendar, use Google Calendar. Instead of Notes, use Evernote. Instead of Maps, use Google Maps. Instead of Voice Memos, use Recordium. Instead of Apple Music, use Spotify. Instead of Weather, use Dark Sky. Instead of Safari, use Google Chrome. Instead of Pages, use Word. Instead of Health, use MyFitnessPal. Instead of iMovie, use Videoshop. Instead of Keynote, use PowerPoint. Instead of Numbers, use Microsoft Excel.**

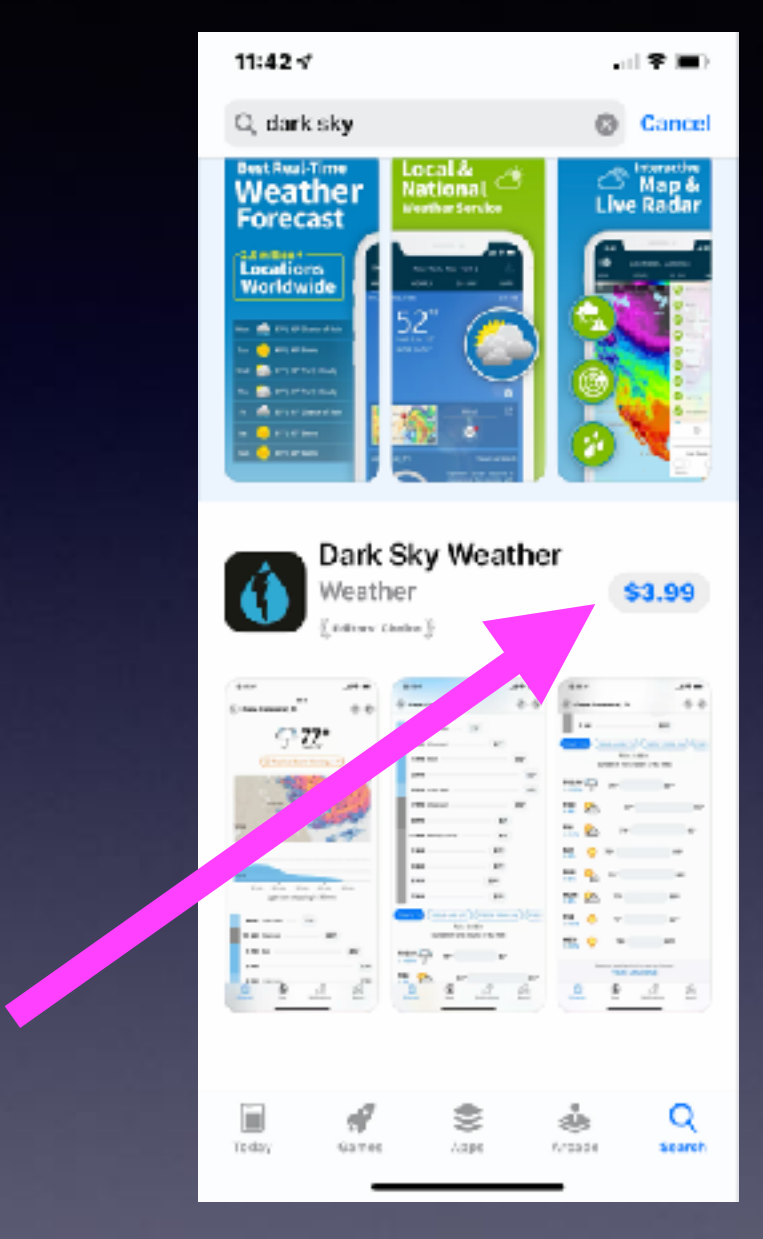

#### **Some will cost; Apple apps included with iPhone or Mac computer are free.**

**Apple apps will sync and share across all of your Apple devices when you sign into your iCloud account!**

### **What You Do On One Device is Done On All Devices!**

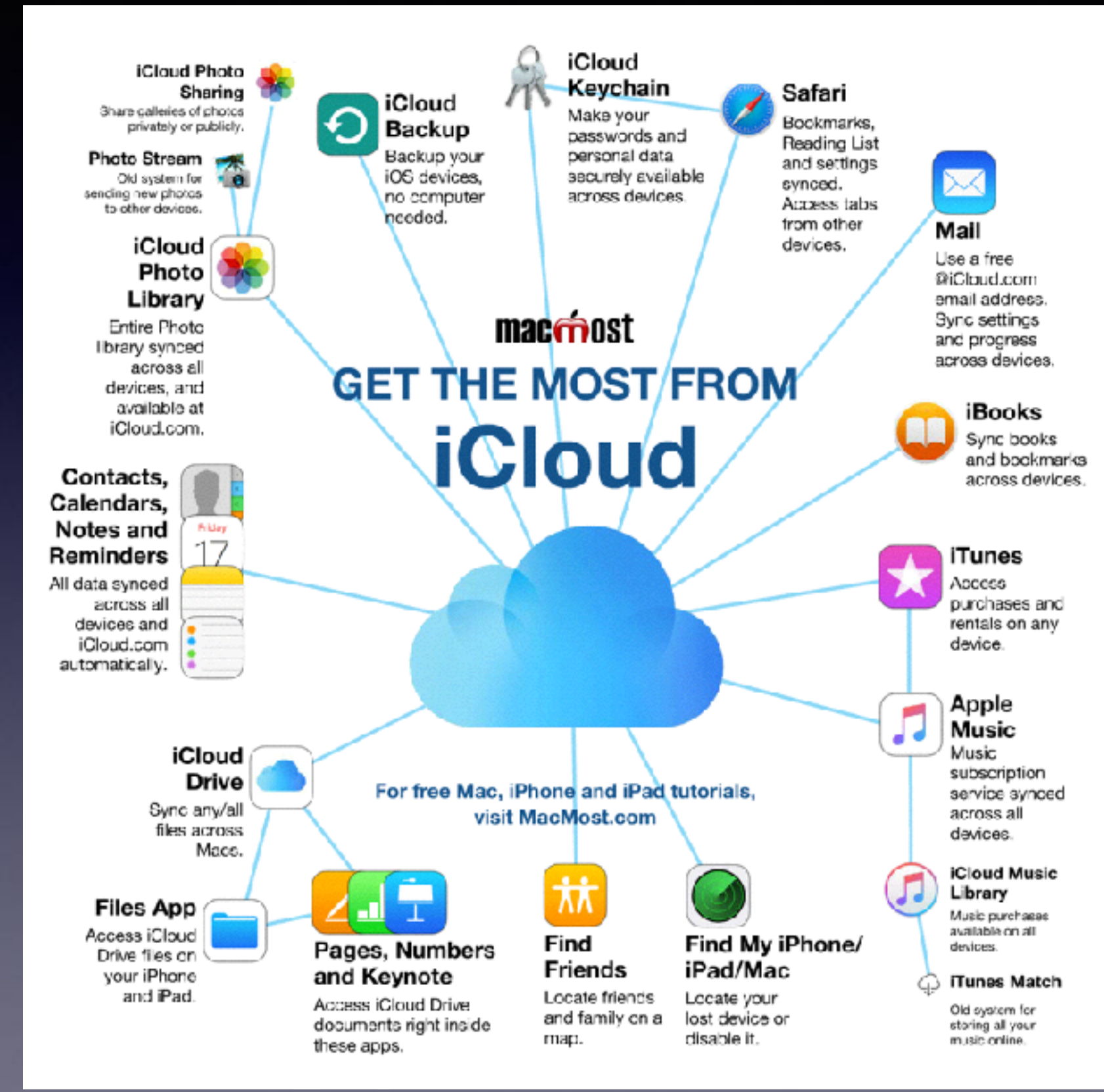

**& Shared And or Removed on all your devices signed into your iCloud Account!**

> **Look at what devices are signed into your iCloud Acct.**

# **Compare Sharing in Pages To Word!**

Tex.

Alip

 $\overline{\nabla}$  (

Bet

Aft:

p.

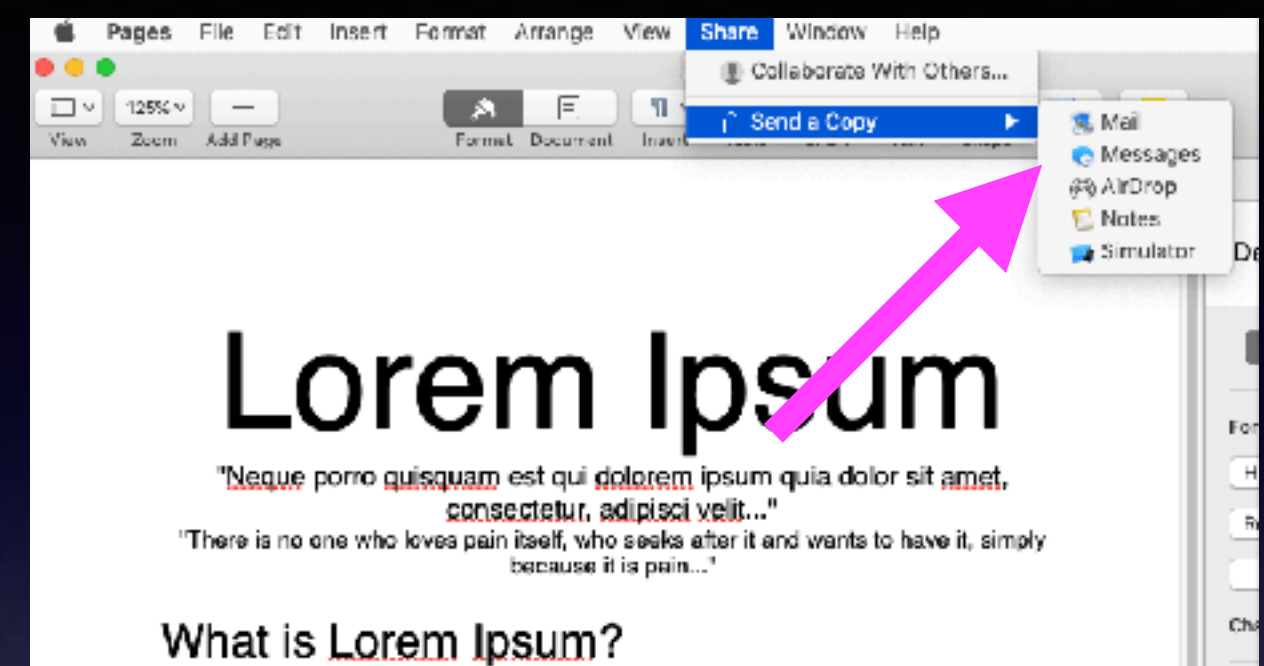

Lorem Ipsum is simply dummy text of the printing and typesetting industry. Lorem losum has been the industry's standard dummy text ever since the 1500s, when an unknown printer took a galley of type and scrambled it to make a type specimen book. It has survived not only five centuries, but also the leap into electronic typesetting, remaining essentially unchanged. It was popularised in the 1960s with the release of Letraset sheets containing Lorem losum passages, and more recently with desktop publishing software like Aldus PageMaker including versions of Lorem lpsum.

#### Why do we use it?

It is a long established fact that a reader will be distracted by the readable content of a page when looking at its layout. The point of using Lorem losum is that it has a more-or-less normal distribution of letters, as opposed to using 'Content here, content here', making it look like readable English. Many desktop publishing packages and web page editors now use Lorem lpsum as their default model text, and a search for "lorem ipsum" will uncover many web sites still in their infancy. Various versions have evolved over the years, sometimes by accident, sometimes on purpose (injected humour and the like).

#### Where does it come from?

Contrary to popular belief, Lorem Ipsum is not simply random text. It has roots in a piece of classical Latin literature from 45 BC, making it over 2000 years old. Richard McClintock, a Latin professor at Hampden-Sydney

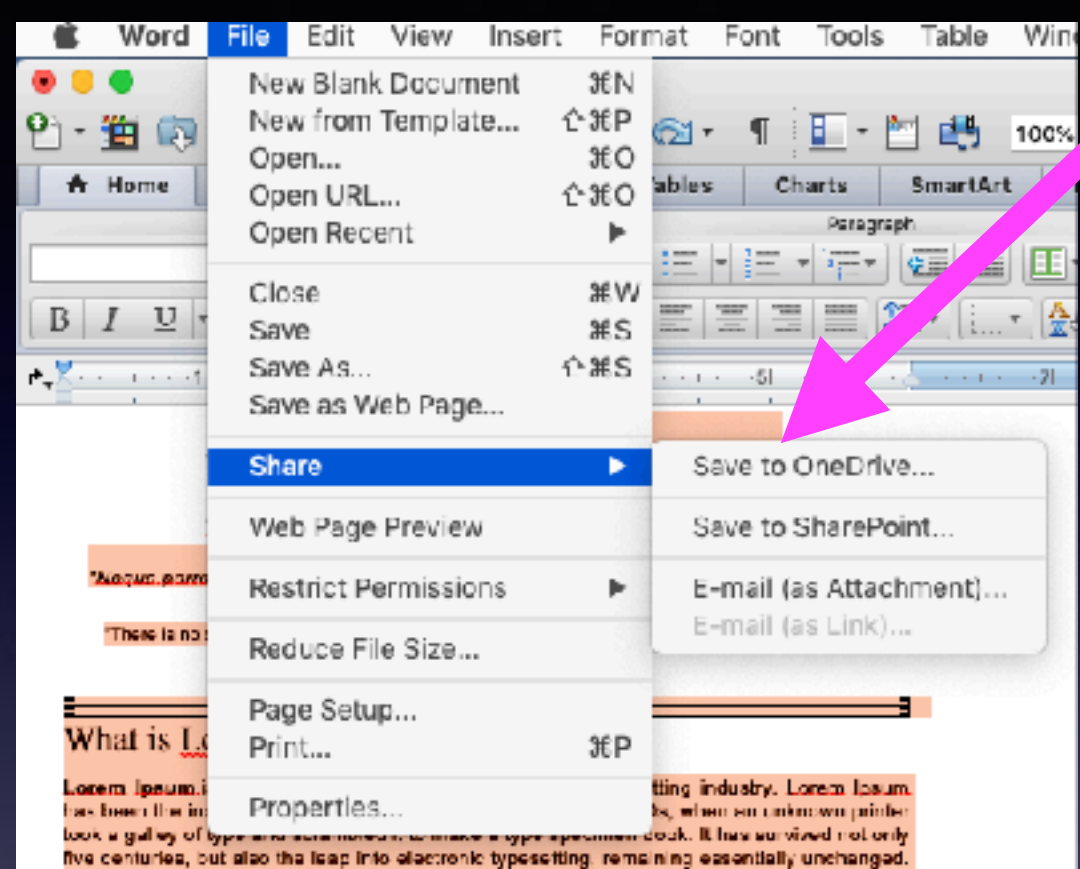

It was appulating in the 1960s with the release of Labaget sheets containing Latera lasum. pacsages, and more recently with desktop publishing software like Aldus PageMaker including versions of Lorem Ipaum.

Why do we use it?

It is a long ostablished tact that a reader will be distracted by the readable centent of a page. when looking at its layout. The point of using Lorem Ipsum is that it has a more-or-less normal distribution of letters, as opposed to using 'Content here, content here', meking it look. like readable English. Many desktop publishing packages and web page editors now use. Latem insura as their default model text, and a search for latem insural will undever many wab altes still in their infancy. Various versions have evolved over the years, sometimes by cecident, complimes on purpose (injected bumpur, and the like).

#### Where does it come from?

Contrary to popular belief, Latem insure is not simply random text. It has roots in a piece of classical Latin literature from 45 DC, making it over 2000 years old. Richard McClintock, a Latin professor at Hampden-Sydney College in Virginia, locked up one of the more obscure Latin words, causactelus, from a Lorent Ipsum, passage, and going through the cites of the word in charaical literature, discovered the applicable bounce. Locan, Locan, comes from sections 1.10.32 and 1.10.33 of "de Elaibus, Ecclocum, at Malacum" (The Extremes of Good and Evil) by Cipera, written in 46 BC. This book is a treatise on the theory of ethics, vary popular during the Renaissance. The first line of Leram Ipsum. "Leram ipsum deler ait amat.", comes from a line in aaction 1.10.32.

## **Why Does Everything In Apple Start With An "i"?**

**Or what does the "i" stand for in the Apple ecosystem?**

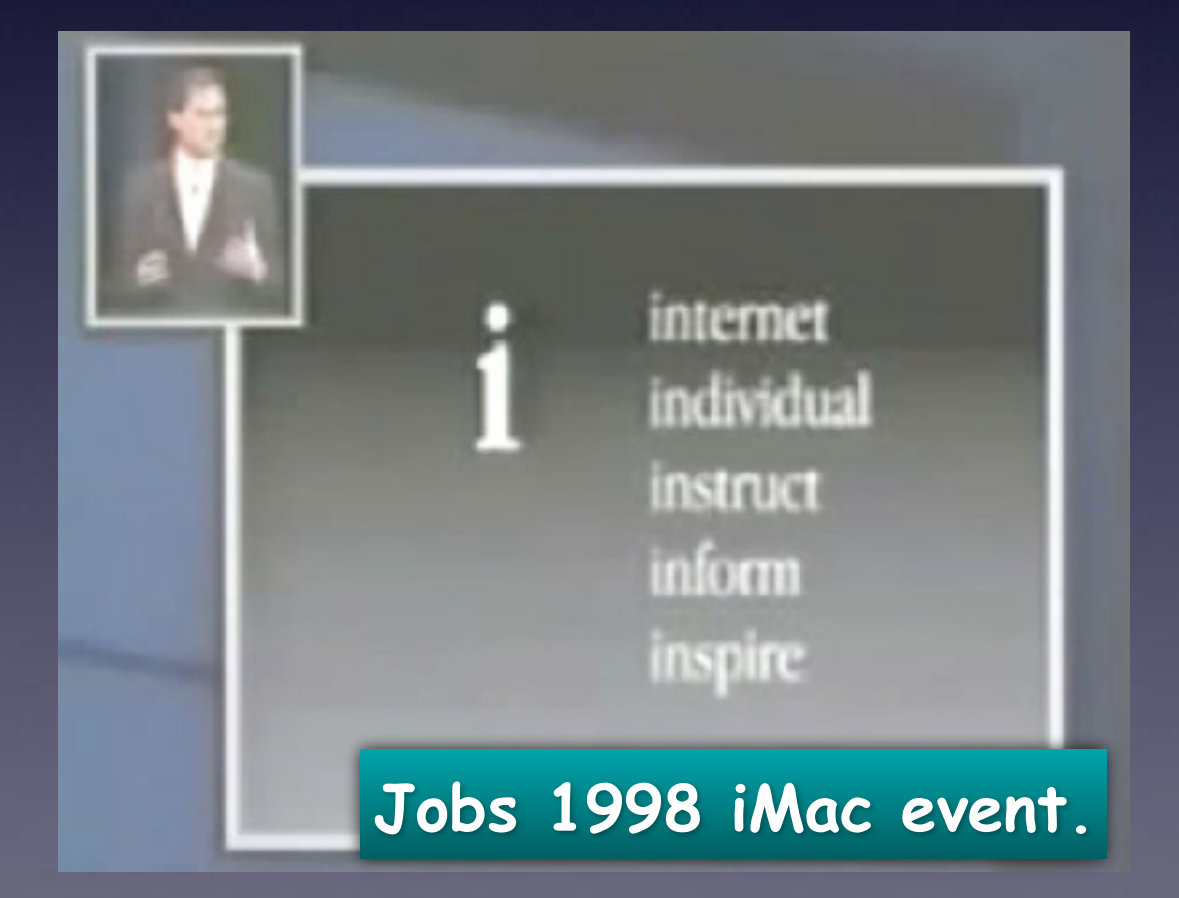

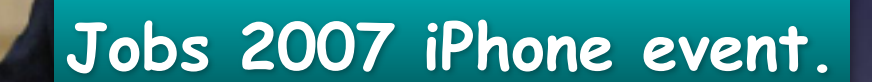

**Later such words as: innovative integration**

### **iCloud And All Apple Products, Devices, etc Incorporate /**

**/**

**/**

**/**

**/**

**/**

**/**

**/**

**/**

**iCloud has come to mean so much more!**

## **Integration and Syncing and Sharing**

**But A Company Called Script Software Made Mac Software from 1996 through 2007 with "i" Names Long Before Apple Did.\***

**[\\*https://www.quora.com/What-is-the-history-of-the-i](https://www.quora.com/What-is-the-history-of-the-i-prefix)[prefix](https://www.quora.com/What-is-the-history-of-the-i-prefix)[-in-Apple-product-names-Who-thought-of-the-i-Why](https://www.quora.com/What-is-the-history-of-the-i-prefix-in-Apple-product-names-Who-thought-of-the-i-Why)**

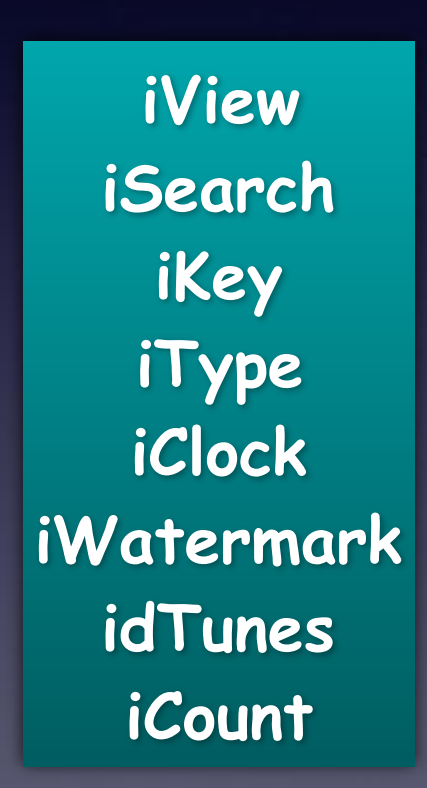

## **Scrip Software's Web Page in 1997**

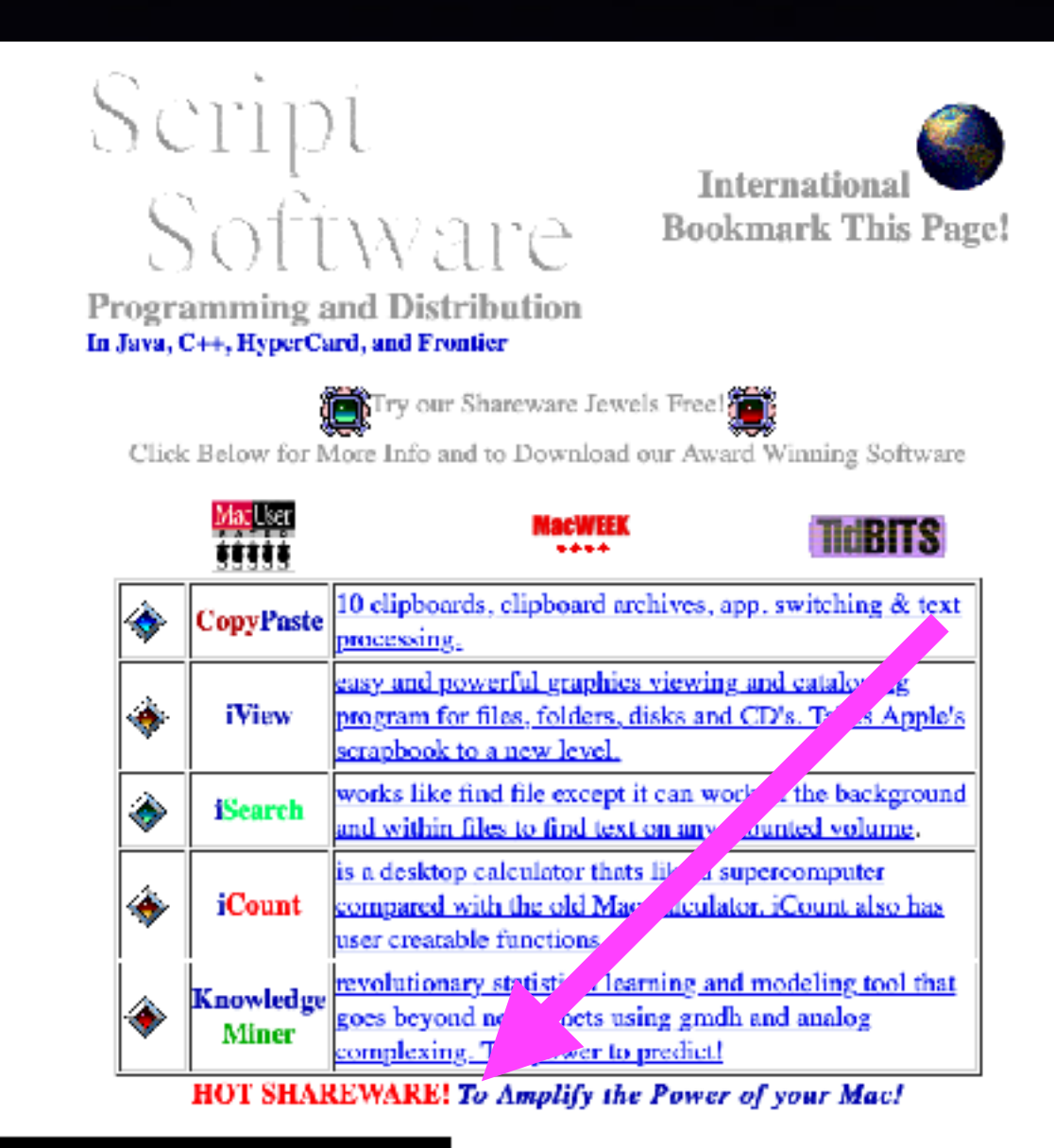

#### **Ordering any Product**

Credit Card (electronically)

Using Script Software's Secure Online Order Form at:

http://www.scriptsoftware.com

## **Steve Jobs Appropriated the "i" To add a touch of personality and a possessive trait…to make a product sound more like an organ to an individual and not just a gadget.**

**Yet, products for the professional contained such nomenclature as "Power PC" and "Power Mac"**

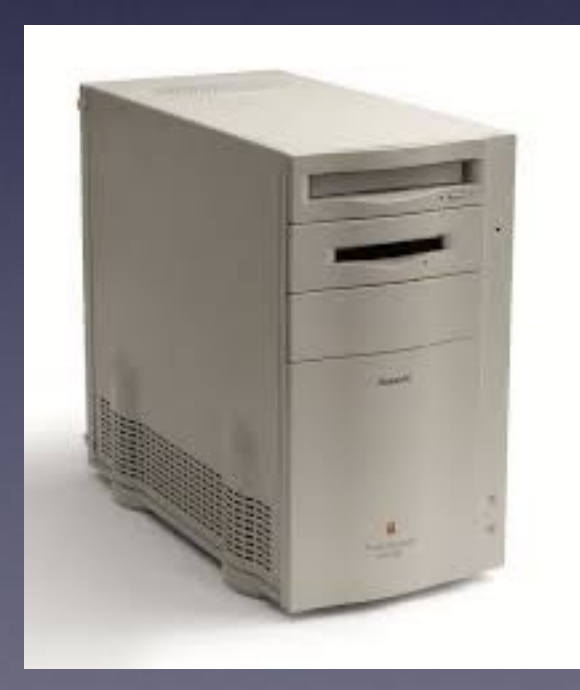

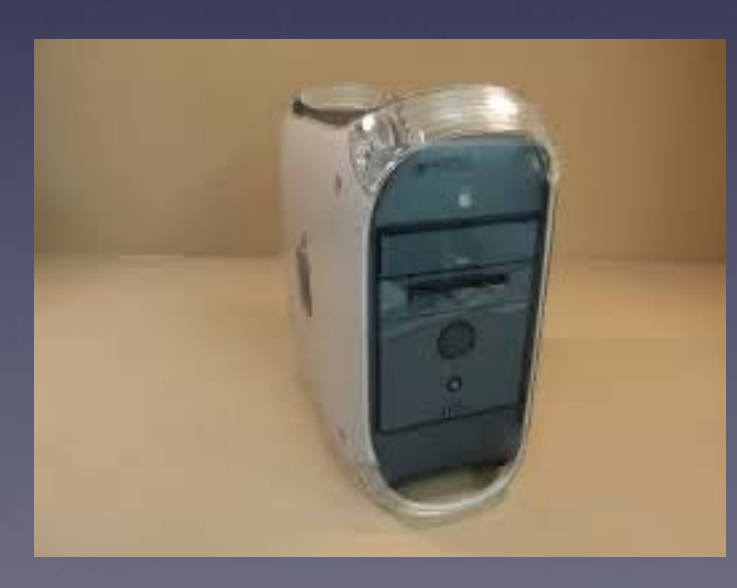

38

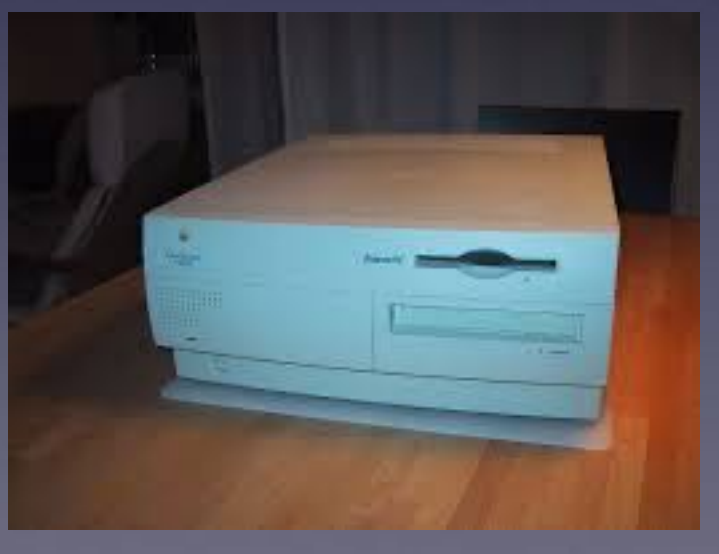

Power Macintosh 8100 Power PC 400 Power Macintosh 7500